## Cursor that gets names of sailors who'vel reserved a red boat, in alphabetical order

EXEC SQL DECLARE sinfo CURSOR FOR

SELECT S.sname

FROM Sailors S, Boats B, Reserves R

WHERE S.sid=R.sid AND R.bid=B.bid AND B.color='red'

ORDER BY S.sname

#### Most implementations differ from SQL standard:

- Can use order by without cursor.
- Can have many expressions for order criteria.
- Including input columns or expressions that depend on input columns.

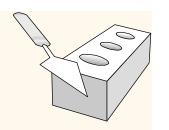

## Internet Applications

Chapter 7

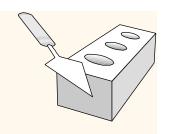

#### Lecture Overview

- Internet Concepts: Data Flow from Client to DBMS
- Introduction to three-tier architectures
- Web data formats
  - HTML, XML, DTDs
- The presentation layer
  - HTML forms; HTTP Get and POST, URL encoding; Javascript; Stylesheets. XSLT
- The middle tier
  - CGI, application servers, Servlets, JavaServerPages, passing arguments, maintaining state (cookies)

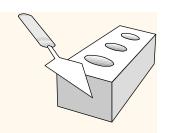

#### Lecture Overview

- Internet Concepts
- Web data formats
  - HTML, XML, DTDs
- Introduction to three-tier architectures
- The presentation layer
  - HTML forms; HTTP Get and POST, URL encoding; Javascript; Stylesheets. XSLT
- The middle tier
  - CGI, application servers, Servlets, JavaServerPages, passing arguments, maintaining state (cookies)

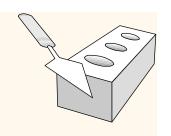

## Components of Data-Intensive Systems

Three separate types of functionality:

- Data management
- Application logic
- Presentation

The system architecture determines whether these three components reside on a single system ("tier) or are distributed across several tiers

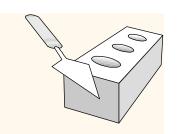

## Process/Data Flow in Network

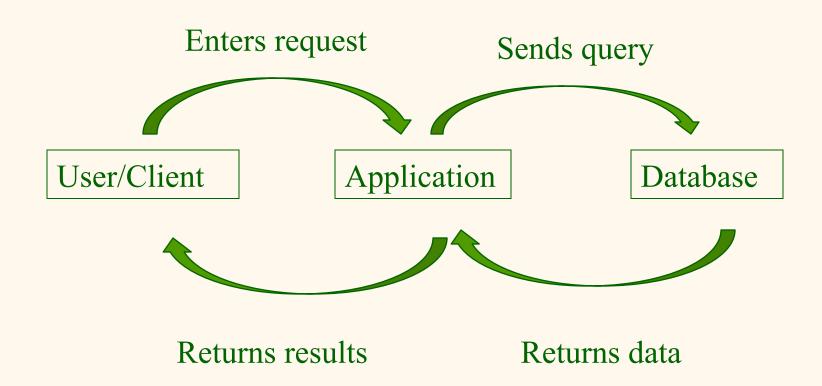

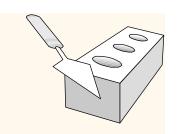

## Example: Course Enrolment

Enters request: add course, drop course

Sends query: Course availability, student info,...

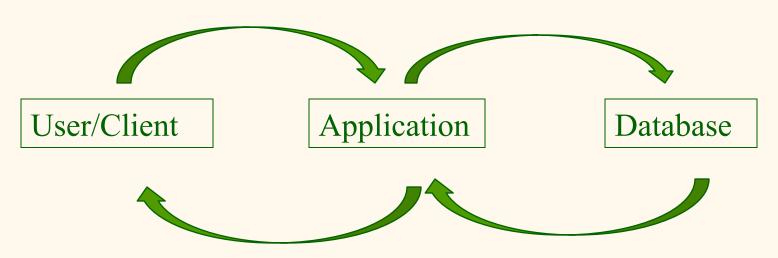

- Checks constraints
- returns confirmation for display

Returns data

## Example: Airline Reservation System

Enters request: log in, show seat map

Sends query: Airline info, available seats, customer info...

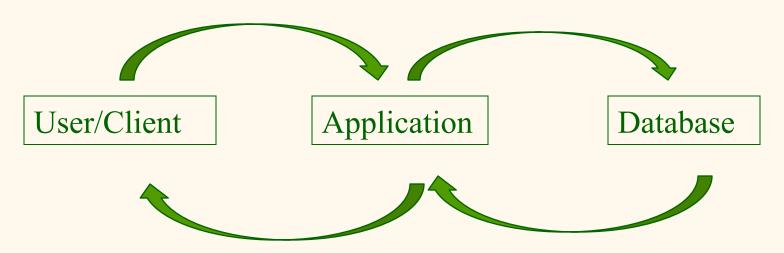

Returns results: map data for display, confirmation

Returns data

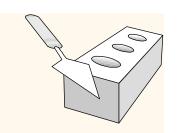

## Example: Book Order System

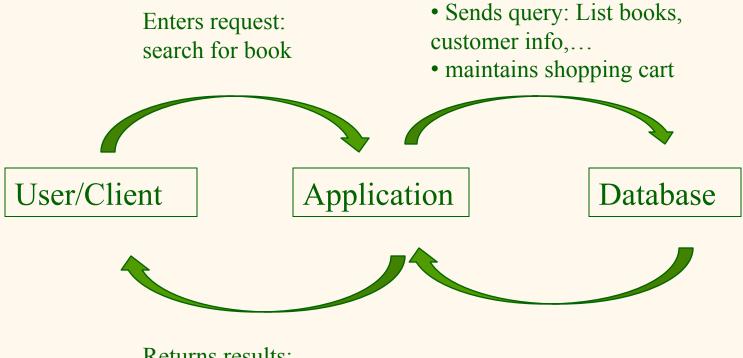

Returns results: requested data, recommendations, order information.

Returns data

### Client-Server Architectures

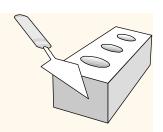

#### Work division: Thin client

- Client implements only the graphical user interface
- Server implements business logic and data management.
- Development supported by Visual Studio, Sybase Powerbuilder.

#### \* Work division: Thick client

- Client implements both the graphical user interface and the business logic
- Server implements data management

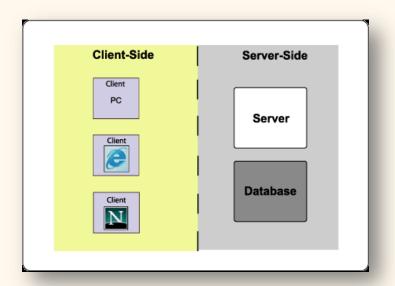

## Discussion Question

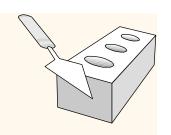

- What are advantages of thin clients?
- What are disadvantages of thin clients?
- What are advantages of thick clients?
- What are disadvantages of thick clients?

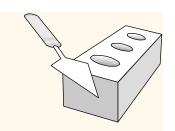

#### Client-Server Architectures

#### Disadvantages of thick clients

- No central place to update the business logic
- Security issues: Server needs to trust clients
  - Access control and authentication needs to be managed at the server
  - Clients need to leave server database in consistent state
  - One possibility: Encapsulate all database access into stored procedures
- Does not scale to more than several 100s of clients
  - Large data transfer between server and client
  - More than one server creates a problem: x clients, y servers: x\*y connections

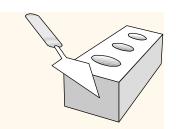

#### The Three-Tier Architecture

Presentation tier

Client Program (Web Browser)

Middle tier

**Application Server** 

Data management tier

Database System

1 0 u

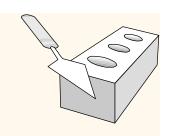

## Example 1: Airline reservations

- Build a system for making airline reservations
- \* What is done in the different tiers?
- Database System
  - Airline info, available seats, customer info, etc.
- Application Server
  - Logic to make reservations, cancel reservations, add new airlines, etc.
- Client Program
  - Log in different users, display forms and humanreadable output

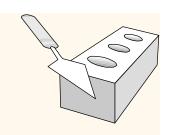

## Example 2: Course Enrollment

- Build a system using which students can enroll in courses
- Database System
  - Student info, course info, instructor info, course availability, pre-requisites, etc.
- Application Server
  - Logic to add a course, drop a course, create a new course, etc.
- Client Program
  - Log in different users (students, staff, faculty), display forms and human-readable output

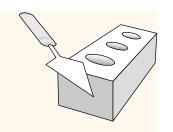

## The Three Layers

#### Presentation tier

- Primary interface to the user
- Needs to adapt to different display devices (PC, PDA, cell phone, voice access?)

#### Middle tier

- Implements business logic (implements complex actions, maintains state between different steps of a workflow)
- Accesses different data management systems

#### Data management tier

One or more standard database management systems

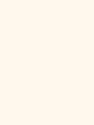

# Advantages of the Three-Tier Architecture

- Heterogeneous systems
  - Tiers can be independently maintained, modified, and replaced
- Thin clients
  - Only presentation layer at clients (web browsers)
- Integrated data access
  - Several database systems can be handled transparently at the middle tier
  - Central management of connections
- Scalability
  - Replication at middle tier permits scalability of business logic
- Software development
  - Code for business logic is centralized
  - Interaction between tiers through well-defined APIs: Can reuse standard components at each tier

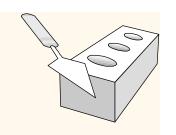

## Technologies

Client Program (Web Browser)

HTML Javascript

Application Server (Tomcat, Apache)

JSP Servlets Cookies CGI

Database System (DB2)

XML Stored Procedures

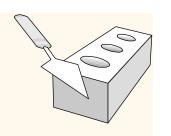

## Overview of the Presentation Tier

- Functionality of the presentation tier
  - Primary interface to the user
  - Needs to adapt to different display devices (PC, PDA, cell phone, voice access?)
  - Simple functionality, such as field validity checking
- ❖ We will cover:
  - Http protocol.
  - XML, HTML Forms: How to pass data to the middle tier
  - JavaScript: Simple functionality at the presentation tier.

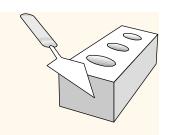

## Uniform Resource Identifiers

- Uniform naming schema to identify resources on the Internet
- \* A resource can be anything:
  - Index.html
  - mysong.mp3
  - picture.jpg

#### Example URIs:

http://www.cs.wisc.edu/~dbbook/index.html
mailto:webmaster@bookstore.com

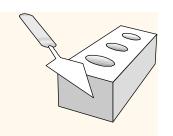

## Structure of URIs

http://www.cs.wisc.edu/~dbbook/index.html

- URI has three parts:
  - Naming schema (<u>http</u>)
  - Name of the host computer (<u>www.cs.wisc.edu</u>)
  - Name of the resource (<u>~dbbook/index.html</u>)
- URLs are a subset of URIs

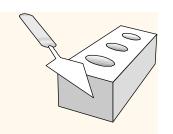

## Hypertext Transfer Protocol

- What is a communication protocol?
  - Set of standards that defines the structure of messages
  - Examples: TCP, IP, HTTP
- What happens if you click on www.cs.wisc.edu/~dbbook/index.html?
- 1. Client (web browser) sends HTTP request to server
- 2. Server receives request and replies
- 3. Client receives reply; makes new requests

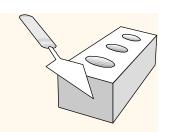

## HTTP (Contd.)

#### Client to Server:

GET ~/index.html HTTP/1.1

User-agent: Mozilla/4.0

Accept: text/html, image/gif, image/

jpeg

#### Server replies:

HTTP/1.1 200 OK

Date: Mon, 04 Mar 2002 12:00:00 GMT

Server: Apache/1.3.0 (Linux)

Last-Modified: Mon, 01 Mar 2002

09:23:24 GMT

Content-Length: 1024

Content-Type: text/html

<HTML> <HEAD></HEAD>

<BODY>

<h1>Barns and Nobble Internet Bookstore</h1>

Our inventory:

<h3>Science</h3>

<br/>b>The Character of Physical Law</b>

••

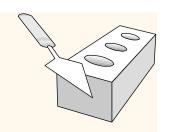

#### HTTP Protocol Structure

#### **HTTP Requests**

- ❖ Request line: GET ~/index.html HTTP/1.1
  - GET: Http method field (possible values are GET and POST, more later)
  - ~/index.html: URI field
  - HTTP/1.1: HTTP version field
- ❖ Type of client: User-agent: Mozilla/4.0
- What types of files will the client accept:

Accept: text/html, image/gif, image/jpeg

## HTTP Protocol Structure (Contd.)

#### **HTTP Responses**

Status line: HTTP/1.1 200 OK

HTTP version: HTTP/1.1

Status code: 200

Server message: OK

- Common status code/server message combinations:
  - 200 OK: Request succeeded
  - 400 Bad Request: Request could not be fulfilled by the server
  - 404 Not Found: Requested object does not exist on the server
  - 505 HTTP Version not Supported
- Date when the object was created:

Last-Modified: Mon, 01 Mar 2002 09:23:24 GMT

- Number of bytes being sent: Content-Length: 1024
- What type is the object being sent: Content-Type: text/html
- Other information such as the server type, server time, etc.

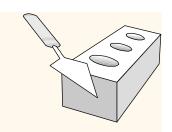

#### Some Remarks About HTTP

#### HTTP is stateless

- No "sessions"
- Every message is completely self-contained
- No previous interaction is "remembered" by the protocol
- Tradeoff between ease of implementation and ease of application development: Other functionality has to be built on top

#### Implications for applications:

- Any state information (shopping carts, user login-information) need to be encoded in every HTTP request and response!
- Popular methods on how to maintain state:
  - Cookies (later this lecture)
  - Dynamically generate unique URL's at the server level (later this lecture)

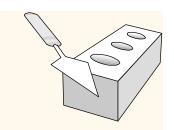

#### Web Data Formats

- \* HTML
  - The presentation language for the Internet
- \* XML
  - A self-describing, hierarchical data model.
  - XML Examples and Exercises
- \* And others, e.g. SGML, not covered.

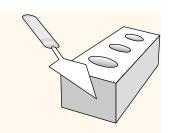

## HTML: An Example

```
<HTMI>
                                          <h3>Fiction</h3>
 <HEAD></HEAD>
                                          <br/><br/>b>Waiting for the Mahatma</b>
 <BODY>
                                          <UL>
  <h1>Barns and Nobble Internet
                                            <LI>Author: R.K. Narayan</LI>
   Bookstore</h1>
                                            <LI>Published 1981</LI>
 Our inventory:
                                          </UL>
                                          <br/>
<br/>
b>The English Teacher</b>
  <h3>Science</h3>
                                          <UL>
  <b>The Character of Physical Law
   h>
                                            <LI>Author: R.K. Narayan</LI>
 <UL>
                                            <LI>Published 1980</LI>
   <LI>Author: Richard Feynman/
                                            <LI>Paperback</LI>
   LI>
                                          </UL>
   <LI>Published 1980</LI>
   <LI>Hardcover</LI>
                                          </BODY>
  </UL>
                                        </HTML>
```

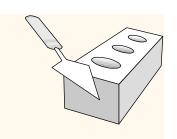

### HTML: A Short Introduction

- HTML is a markup language: for presentation.
- Commands are tags:
  - Start tag and end tag
  - Examples:
    - <HTML> ... </HTML>
    - <UL> ... </UL>
- Many editors automatically generate HTML directly from your document (e.g., Microsoft Word has an "Save as html" facility)

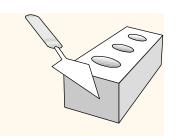

## HTML: Sample Commands

- **⋄** <HTML>:
- ❖ <UL>: unordered list
- ❖ <LI>: list entry
- <h1>: largest heading
- <h2>: second-level heading, <h3>, <h4> analogous
- \* <B>Title</B>: Bold

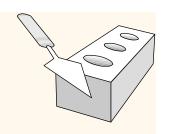

### XML - The Extensible Markup Language

- Language
  - A way of communicating information
  - Part of the Semantic Web.
- Markup
  - Notes or meta-data that describe your data or language
- Extensible
- Limitless ability to define new languages or data sets.
- Sophisticated query languages for XML are available:
  - Xquery
  - XPath

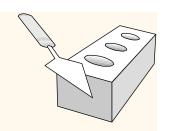

## XML: An Example

```
<?XML version="1.0" encoding="UTF-8" standalone="yes"?>
<BOOKLIST>
 <BOOK genre="Science" format="Hardcover">
   <AUTHOR>
     <FIRSTNAME>Richard</FIRSTNAME><LASTNAME>Feynman</LASTNAME>
   </AUTHOR>
   <TITLE>The Character of Physical Law</TITLE>
   <PUBLISHED>1980</PUBLISHED>
 </BOOK>
 <BOOK genre="Fiction">
   <AUTHOR>
     <FIRSTNAME>R.K./FIRSTNAME><LASTNAME>Narayan/LASTNAME>
   </AUTHOR>
   <TITLE>Waiting for the Mahatma</TITLE>
   <PUBLISHED>1981</PUBLISHED>
 </BOOK>
 <BOOK genre="Fiction">
   <AUTHOR>
     <FIRSTNAME>R.K./FIRSTNAME><LASTNAME>Narayan/LASTNAME>
   </AUTHOR>
   <TITLE>The English Teacher</TITLE>
   <PUBLISHED>1980</PUBLISHED>
 </BOOK>
</BOOKLIST>
```

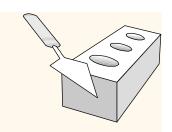

#### XML - What's The Point?

- You can include your data and a description of what the data represents
  - This is useful for defining your own language or protocol
- Example: Chemical Markup Language

- \* XML design goals:
  - XML should be compatible with SGML
  - It should be easy to write XML processors
  - The design should be formal and precise

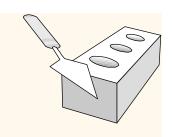

#### XML – Structure

- \* XML looks like HTML
- XML is a hierarchy of user-defined tags called elements with attributes and data
- Data is described by elements, elements are described by attributes

<BOOK genre="Science" format="Hardcover">...</BOOK>

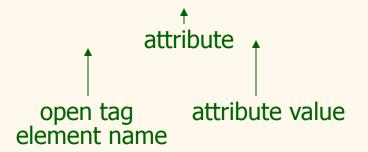

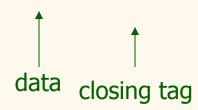

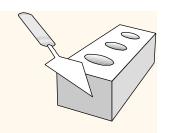

### XML - Elements

<BOOK genre="Science" format="Hardcover">...</BOOK>

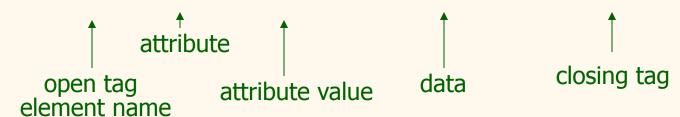

- XML is case and space sensitive
- Element opening and closing tag names must be identical
- Opening tags: "<" + element name + ">"
- Closing tags: "</" + element name + ">"

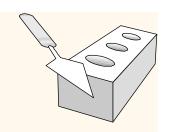

#### XML – Attributes

<BOOK genre="Science" format="Hardcover">...</BOOK>

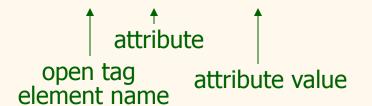

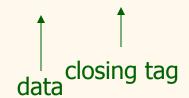

- Attributes provide additional information for element tags.
- \* There can be zero or more attributes in every element; each one has the the form:

attribute\_name='attribute\_value'

- There is no space between the name and the "='"
- Attribute values must be surrounded by " or ' characters
- Multiple attributes are separated by white space (one or more spaces or tabs).

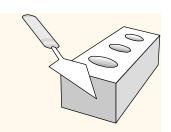

#### XML – Data and Comments

<BOOK genre="Science" format="Hardcover">...</BOOK>

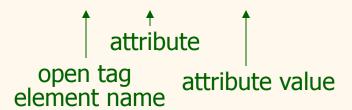

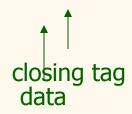

- \* XML data is any information between an opening and closing tag
- ❖ XML data must not contain the '<' or '>' characters
- Comments:
  <!- comment ->

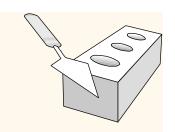

# XML - Nesting & Hierarchy

- \* XML tags can be nested in a tree hierarchy
- \* XML documents can have only one root tag
- \* Between an opening and closing tag you can insert:
  - 1. Data
  - 2. More Elements
  - 3. A combination of data and elements

```
<root>
     <tag1>
          Some Text
          <tag2>More</tag2>
          </tag1>
</root>
XML Examples and Exercises
```

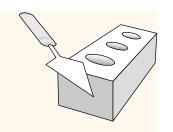

# XML – Storage

Storage is done just like an n-ary tree (DOM)

```
<root>
                                                  Type: Element_Node
                                        Node
                                                  Name: Element
  <tag1>
                                                  Value: Root
     Some Text
                                                  Type: Element_Node
     <tag2>More</tag2>
                                        Node
                                                  Name: Element
  </tag1>
                                                  Value: tag1
</root>
            Type: Text_Node
                                                        Type: Element_Node
            Name: Text
                                 Node
                                               Node
                                                        Name: Element
            Value: Some Text
                                                        Value: tag2
                                                         Type: Text_Node
                                               Node
                                                         Name: Text
                                                         Value: More
```

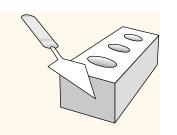

### DTD - Document Type Definition

- \* A DTD is a schema for XML data
- XML protocols and languages can be standardized with DTD files
- A DTD says what elements and attributes are required or optional
  - Defines the formal structure of the language

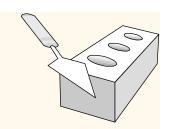

### DTD – An Example

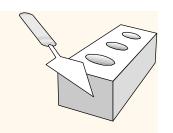

#### DTD - !ELEMENT

<!ELEMENT Basket (Cherry+, (Apple | Orange)\*) >

Name Children

- \* !ELEMENT declares an element name, and what children elements it should have
- Content types:
  - Other elements
  - #PCDATA (parsed character data)
  - EMPTY (no content)
  - ANY (no checking inside this structure)
  - A regular expression

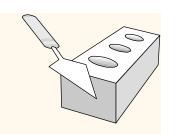

### DTD - !ELEMENT (Contd.)

- A regular expression has the following structure:
  - $\exp_1$ ,  $\exp_2$ ,  $\exp_3$ , ...,  $\exp_k$ : A list of regular expressions
  - exp\*: An optional expression with zero or more occurrences
  - exp+: An optional expression with one or more occurrences
  - $\exp_1 | \exp_2 | \dots | \exp_k$ : A disjunction of expressions

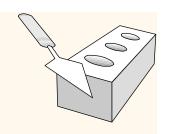

#### DTD - !ATTLIST

<!ATTLIST Orange location CDATA #REQUIRED color 'orange'>

- !ATTLIST defines a list of attributes for an element
- \* Attributes can be of different types, can be required or not required, and they can have default values.

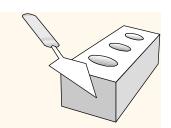

#### DTD - Well-Formed and Valid

```
<?XML version='1.0'?>
<!ELEMENT Basket (Cherry+)>
    <!ELEMENT Cherry EMPTY>
        <!ATTLIST Cherry flavor CDATA #REQUIRED>
```

Not Well-Formed but Invalid
<br/>
<br/>
<br/>
<br/>
<br/>
<br/>
<br/>
<br/>
<br/>
<br/>
<br/>
<br/>
<br/>
<br/>
<br/>
<br/>
<br/>
<br/>
<br/>
<br/>
<br/>
<br/>
<br/>
<br/>
<br/>
<br/>
<br/>
<br/>
<br/>
<br/>
<br/>
<br/>
<br/>
<br/>
<br/>
<br/>
<br/>
<br/>
<br/>
<br/>
<br/>
<br/>
<br/>
<br/>
<br/>
<br/>
<br/>
<br/>
<br/>
<br/>
<br/>
<br/>
<br/>
<br/>
<br/>
<br/>
<br/>
<br/>
<br/>
<br/>
<br/>
<br/>
<br/>
<br/>
<br/>
<br/>
<br/>
<br/>
<br/>
<br/>
<br/>
<br/>
<br/>
<br/>
<br/>
<br/>
<br/>
<br/>
<br/>
<br/>
<br/>
<br/>
<br/>
<br/>
<br/>
<br/>
<br/>
<br/>
<br/>
<br/>
<br/>
<br/>
<br/>
<br/>
<br/>
<br/>
<br/>
<br/>
<br/>
<br/>
<br/>
<br/>
<br/>
<br/>
<br/>
<br/>
<br/>
<br/>
<br/>
<br/>
<br/>
<br/>
<br/>
<br/>
<br/>
<br/>
<br/>
<br/>
<br/>
<br/>
<br/>
<br/>
<br/>
<br/>
<br/>
<br/>
<br/>
<br/>
<br/>
<br/>
<br/>
<br/>
<br/>
<br/>
<br/>
<br/>
<br/>
<br/>
<br/>
<br/>
<br/>
<br/>
<br/>
<br/>
<br/>
<br/>
<br/>
<br/>
<br/>
<br/>
<br/>
<br/>
<br/>
<br/>
<br/>
<br/>
<br/>
<br/>
<br/>
<br/>
<br/>
<br/>
<br/>
<br/>
<br/>
<br/>
<br/>
<br/>
<br/>
<br/>
<br/>
<br/>
<br/>
<br/>
<br/>
<br/>
<br/>
<br/>
<br/>
<br/>
<br/>
<br/>
<br/>
<br/>
<br/>
<br/>
<br/>
<br/>
<br/>
<br/>
<br/>
<br/>
<br/>
<br/>
<br/>
<br/>
<br/>
<br/>
<br/>
<br/>
<br/>
<br/>
<br/>
<br/>
<br/>
<br/>
<br/>
<br/>
<br/>
<br/>
<br/>
<br/>
<br/>
<br/>
<br/>
<br/>
<br/>
<br/>
<br/>
<br/>
<br/>
<br/>
<br/>
<br/>
<br/>
<br/>
<br/>
<br/>
<br/>
<br/>
<br/>
<br/>
<br/>
<br/>
<br/>
<br/>
<br/>
<br/>
<br/>
<br/>
<br/>
<br/>
<br/>
<br/>
<br/>
<br/>
<br/>
<br/>
<br/>
<br/>
<br/>
<br/>
<br/>
<br/>
<br/>
<br/>
<br/>
<br/>
<br/>
<br/>
<br/>
<br/>
<br/>
<br/>
<br/>
<br/>
<br/>
<br/>
<br/>
<br/>
<br/>
<br/>
<br/>
<br/>
<br/>
<br/>
<br/>
<br/>
<br/>
<br/>
<br/>
<br/>
<br/>
<br/>
<br/>
<br/>
<br/>
<br/>
<br/>
<br/>
<br/>
<br/>
<br/>
<br/>
<br/>
<br/>
<br/>
<br/>
<br/>
<br/>
<br/>
<br/>
<br/>
<br/>
<br/>
<br/>
<br/>
<br/>
<br/>
<br/>
<br/>
<br/>
<br/>
<br/>
<br/>
<br/>
<br/>
<br/>
<br/>
<br/>
<br/>
<br/>
<br/>
<br/>
<br/>
<br/>
<br/>
<br/>
<br/>
<br/>
<br/>
<br/>
<br/>
<br/>
<br/>
<br/>
<b

```
Well-Formed and Valid

<Basket>

<Cherry flavor='good'/>

</Basket>
```

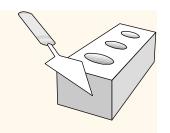

#### XML and DTDs

- More and more standardized DTDs will be developed
  - MathML
  - Chemical Markup Language
- Allows light-weight exchange of data with the same semantics

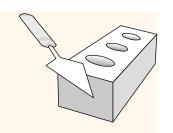

#### HTML Forms

- Common way to communicate data from client to middle tier
- General format of a form:
  - <FORM ACTION="page.jsp" METHOD="GET" NAME="LoginForm">

... </FORM>

- Components of an HTML FORM tag:
  - ACTION: Specifies URI that handles the content
  - METHOD: Specifies HTTP GET or POST method
  - NAME: Name of the form; can be used in client-side scripts to refer to the form

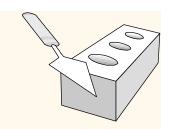

#### Inside HTML Forms

#### INPUT tag

- Attributes:
  - TYPE: text (text input field), password (text input field where input is, reset (resets all input fields)
  - NAME: symbolic name, used to identify field value at the middle tier
  - VALUE: default value
- Example: <INPUT TYPE="text" Name="title">

#### Example form:

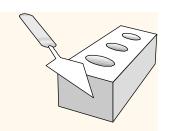

# Passing Arguments

Two methods: GET and POST

- \* GET
  - Form contents go into the submitted URI
  - Structure:

action?name1=value1&name2=value2&name3=value3

- Action: name of the URI specified in the form
- (name,value)-pairs come from INPUT fields in the form; empty fields have empty values ("name=")
- Example from previous password form:
   TableOfContents.jsp?userid=john&password=johnpw
- Note that the page named action needs to be a program, script, or page that will process the user input

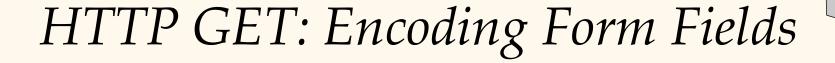

- Form fields can contain general ASCII characters that cannot appear in an URI
- \* A special encoding convention converts such field values into "URI-compatible" characters:
  - 1. Convert all "special" characters to "xyz, were xyz is the ASCII code of the character. Special characters include &, =, +, %, etc.
  - 2. Convert all spaces to the "+" character
  - 3. Glue (name, value)-pairs from the form INPUT tags together with "&" to form the URI

# HTML Forms: A Complete Example

```
<form method="POST" action="TableOfContents.jsp">
  Userid
     <input type="text" name="userid" size="20">
  Password
     <input type="password" name="password" size="20">
  <input type="submit" value="Login"
          name="submit">
  </form>
```

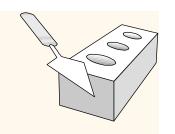

### JavaScript

- Goal: Add functionality to the presentation tier.
- Sample applications:
  - Detect browser type and load browser-specific page
  - Form validation: Validate form input fields
  - Browser control: Open new windows, close existing windows (example: pop-up ads)
- Usually embedded directly inside the HTML with the SCRIPT> ... </SCRIPT> tag.
- <SCRIPT> tag has several attributes:
  - LANGUAGE: specifies language of the script (such as javascript)
  - SRC: external file with script code
  - Example:
     <SCRIPT LANGUAGE="JavaScript" SRC="validate.js>
     </SCRIPT>

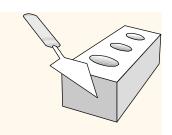

# JavaScript (Contd.)

- ❖ If <SCRIPT> tag does not have a SRC attribute, then the JavaScript is directly in the HTML file.
- \* Example:

```
<SCRIPT LANGUAGE="JavaScript">
<!-- alert("Welcome to our bookstore")
//-->
</SCRIPT>
```

- Two different commenting styles
  - <!-- comment for HTML, since the following JavaScript code should be ignored by the HTML processor
  - // comment for JavaScript in order to end the HTML comment

# JavaScript (Contd.)

- JavaScript is a complete scripting language
  - Variables
  - Assignments (=, +=, ...)
  - Comparison operators (<,>,...), boolean operators (&&, | |,!)
  - Statements
    - if (condition) {statements;} else {statements;}
    - for loops, do-while loops, and while-loops
  - Functions with return values
    - Create functions using the function keyword
    - f(arg1, ..., argk) {statements;}

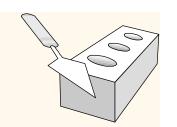

# JavaScript: A Complete Example

#### HTML Form:

```
<form method="POST"

action="TableOfContents.jsp">

<input type="text"
name="userid">

<input type="password"
name="password">

<input type="submit"
value="Login"
name="submit">

<input type="reset"
value="Clear">

</form>
```

#### Associated JavaScript:

```
<script language="javascript">
function testLoginEmpty()
loginForm = document.LoginForm
 if ((loginForm.userid.value == "") | |
  (loginForm.password.value == ""))
  alert('Please enter values for userid and
   password.');
  return false;
 else return true;
</script>
```

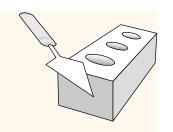

#### Lecture Overview

- Internet Concepts
- Web data formats
  - HTML, XML, DTDs
- Introduction to three-tier architectures
- The presentation layer
  - HTML forms; HTTP Get and POST, URL encoding; Javascript; Stylesheets. XSLT
- The middle tier
  - CGI, application servers, Servlets, JavaServerPages, passing arguments, maintaining state (cookies)

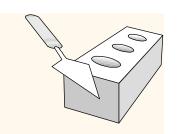

# Overview of the Middle Tier

- Functionality of the middle tier
  - Encodes business logic
  - Connects to database system(s)
  - Accepts form input from the presentation tier
  - Generates output for the presentation tier
- \* We will cover
  - CGI: Protocol for passing arguments to programs running at the middle tier
  - Application servers: Runtime environment at the middle tier
  - Maintaining state: How to maintain state at the middle tier.
     Main focus: Cookies.

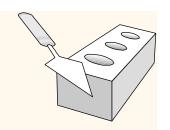

#### W3Schools vs. W3Fools

- **❖** W3Schools is actually *not* related to W3C.
- \* Mondial data in <u>SQL</u> vs. <u>XML</u>.

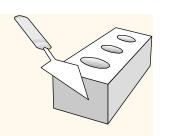

# CGI: Common Gateway Interface

- Transmits arguments from HTML forms to application programs running at the middle tier
- ❖ Details of the actual CGI protocol unimportant → libraries implement high-level interfaces
- \* Example: Implementing a wiki.
  - The user agent requests the name of an entry.
  - The server retrieves the source of that entry's page.
  - Transforms it into <u>HTML</u>
  - Sends the result.

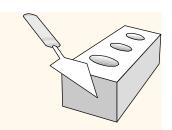

### CGI: Example

#### \* HTML form:

```
<form action="findbooks.cgi" method=POST>
Type an author name:
<input type="text" name="authorName">
<input type="submit" value="Send it">
<input type="reset" value="Clear form">
</form>
```

#### \* Perl code:

```
use CGI;
$dataIn=new CGI;
$dataIn->header();
$authorName=$dataIn->param('authorName');
print("<HTML><TITLE>Argument passing test</TITLE>");
print("The author name is " + $authorName);
print("</HTML>");
exit;
```

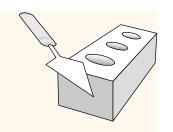

# CGI Disadvantages

- Disadvantages:
  - Each CGI script invocation leads to a new process.
  - No resource sharing between application programs (e.g., database connections)
  - Remedy: Application servers share treads in process.

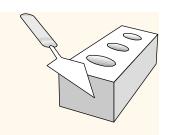

# Application Servers

- Idea: Avoid the overhead of CGI
  - Main pool of threads inside processes.
  - Requests are assigned to threads (cheap) rather than separate processes.
  - Manage connections
  - Enable access to heterogeneous data sources
  - Other functionality such as APIs for session management.
  - Servlets handle client requests using Java.

# Application Server: Process Structure

#### **Process Structure**

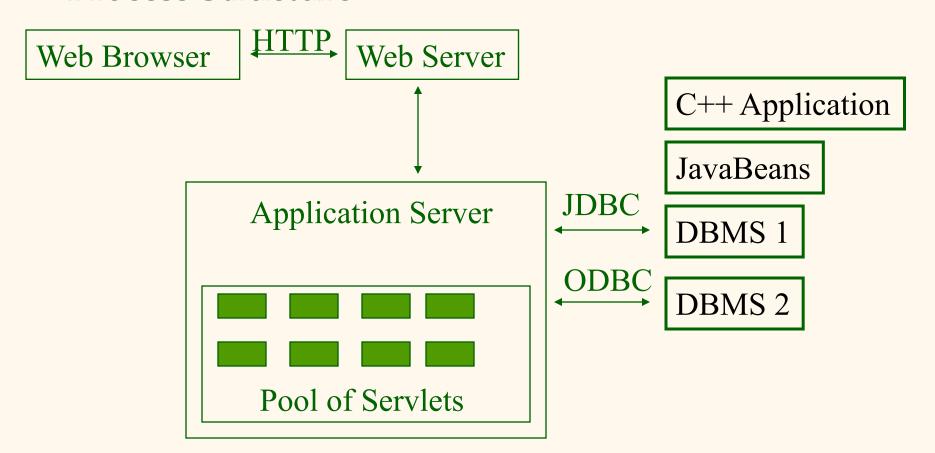

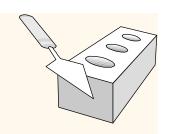

# Maintaining State

#### HTTP is stateless.

- Advantages
  - Easy to use: don't need memory management.
  - Great for static-information applications ("fire and forget")
  - Requires no extra memory space
- Disadvantages
  - No record of previous requests means
    - No shopping baskets
    - No user logins
    - No custom or dynamic content
    - Security is more difficult to implement

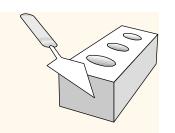

# Application State

- Server-side state
  - Information is stored in a database, or in the application layer's local memory
- Client-side state
  - Information is stored on the client's computer in the form of a cookie
- Hidden state
  - Information is hidden within dynamically created web pages

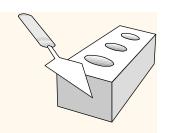

# Application State

So many kinds of state...

...how will I choose?

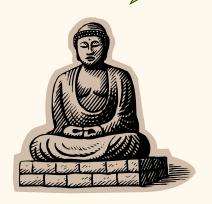

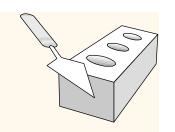

#### Server-Side State

- Many types of Server side state:
- \* 1. Store information in a database
  - Data will be safe in the database
  - BUT: requires a database access to query or update the information
- 2. Use application layer's local memory
  - Can map the user's IP address to some state
  - BUT: this information is volatile and takes up lots of server main memory

5 million IPs = 20 MB

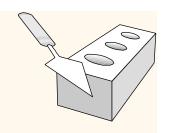

#### Server-Side State

- Should use Server-side state maintenance for information that needs to persist
  - Old customer orders
  - "Click trails" of a user's movement through a site
  - Permanent choices a user makes

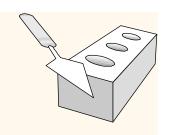

#### Client-side State: Cookies

- Storing text on the client which will be passed to the application with every HTTP request.
  - Can be disabled by the client.
  - Are wrongfully perceived as "dangerous", and therefore will scare away potential site visitors if asked to enable cookies<sup>1</sup>
- Are a collection of (Name, Value) pairs.
- Discussion Question: what do you think of cookies?

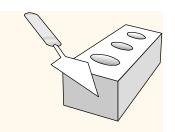

### Client State: Cookies

- Advantages
  - Easy to use in Java Servlets / JSP
  - Provide a simple way to keep non-essential data on the client side even when the browser has closed
- Disadvantages
  - Limit of 4 kilobytes of information
  - Users can (and often will) disable them
- Should use cookies to store interactive state
  - The current user's login information
  - The current shopping basket
  - Any non-permanent choices the user has made

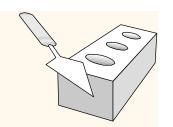

# Creating A Cookie

```
Cookie myCookie =
  new Cookie("username", "jeffd");
response.addCookie(userCookie);
```

You can create a cookie at any time

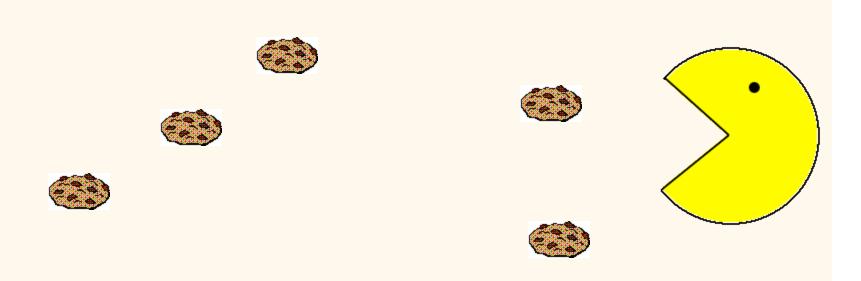

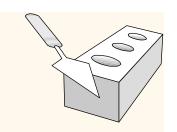

# Accessing A Cookie

```
Cookie[] cookies = request.getCookies();
String theUser;
for(int i=0; i<cookies.length; i++) {
   Cookie cookie = cookies[i];
   if(cookie.getName().equals("username"))
        theUser = cookie.getValue();
}
// at this point theUser == "username"</pre>
```

\* Cookies need to be accessed BEFORE you set your response header:

```
response.setContentType("text/html");
PrintWriter out = response.getWriter();
```

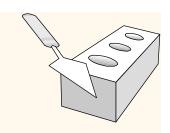

#### Cookie Features

- Cookies can have
  - A duration (expire right away or persist even after the browser has closed)
  - Filters for which domains/directory paths the cookie is sent to.

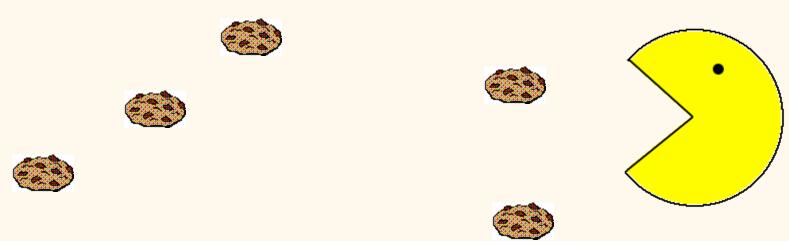

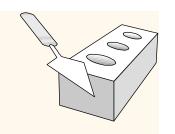

#### Hidden State

- Often users will disable cookies
- You can "hide" data in two places:
  - Hidden fields within a form
  - Using the path information
- Requires no "storage" of information because the state information is passed inside of each web page

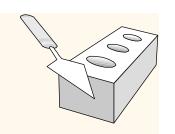

#### Hidden State: Hidden Fields

- \* Declare hidden fields within a form:
  - <input type='hidden' name='user' value='username'/>
- Users will not see this information (unless they view the HTML source)
- \* If used prolifically, it's a killer for performance since EVERY page must be contained within a form.

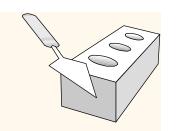

# Hidden State: Path Information

Path information is stored in the URL request:

http://server.com/index.htm?user=jeffd

- Can separate 'fields' with an & character: index.htm?user=jeffd&preference=pepsi
- \* There are mechanisms to parse this field in Java. Check out the javax.servlet.http.HttpUtils parserQueryString() method.

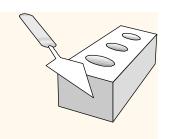

# Multiple state methods

- Typically all methods of state maintenance are used:
  - User logs in and this information is stored in a cookie
  - User issues a query which is stored in the path information
  - User places an item in a shopping basket cookie
  - User purchases items and credit-card information is stored/retrieved from a database
  - User leaves a click-stream which is kept in a log on the web server (which can later be analyzed)

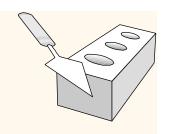

### Summary

#### We covered:

- Internet Concepts (URIs, HTTP)
- Web data formats
  - HTML, XML, DTDs
- \* Three-tier architectures
- The presentation layer
  - HTML forms; HTTP Get and POST, URL encoding; Javascript.
- ❖ The middle tier
  - CGI, application servers, Servlets, passing arguments, maintaining state (cookies).
- \* Only lecture material will be on exam (not other material from Ch.7).